## *Zadatak 1*

Odrediti maksimalnu relativnu grešku linearnosti date prenosne karakteristike (fajl **'DC.csv'**), u odnosu na optimalnu pravu dobijenu metodom najmanjih kvadrata.

#### *Rješenje*

**Listing 1**

```
import pandas as pd
import numpy as np
import matplotlib.pyplot as plt
# ucitavanje podataka
data = pd.read.csv('DC.csv')x = data['Vin']y = data['Vout']# prikaz prenosne karakteristike
plt.plot(x,y)
plt.xlabel('Vin[V]')
plt.ylabel('Vout[V]')
```
Po izvršenju koda datog u listing 1, prikazuje se DC prenosna karakteristika prikazana na slici 1.

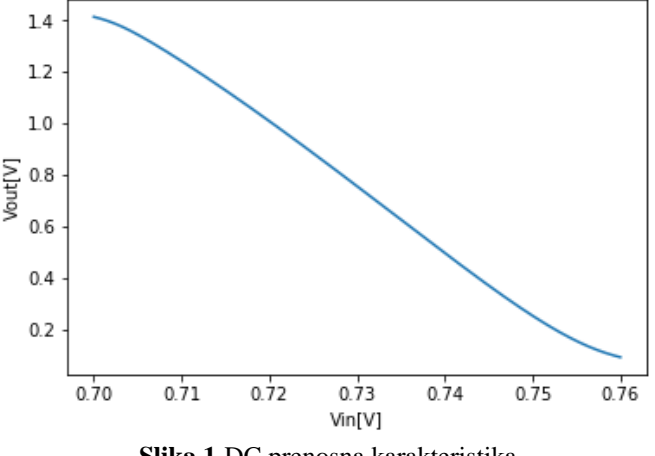

**Slika 1** DC prenosna karakteristika

### **Listing 2**

```
#izracunavanje optimalne prave metodom najmanjih kvadrata
p = np.polyfit(x,y,1)f = np.poly1d(p)plt.plot(x,y, color = 'steelblue', label = 'DC transfer characteristic')
plt.plot(x, f(x), color = 'tomato', label = 'optimal line')plt.xlabel('Vin[V]')
plt.ylabel('Vout[V]')
plt.legend()
```
Po izvršenju koda datog u listingu 2, prikazuje se DC prenosna karakteristika, kao i njena aproksimacija pravom dobijena metodom najmanjih kvadrata, slika 2.

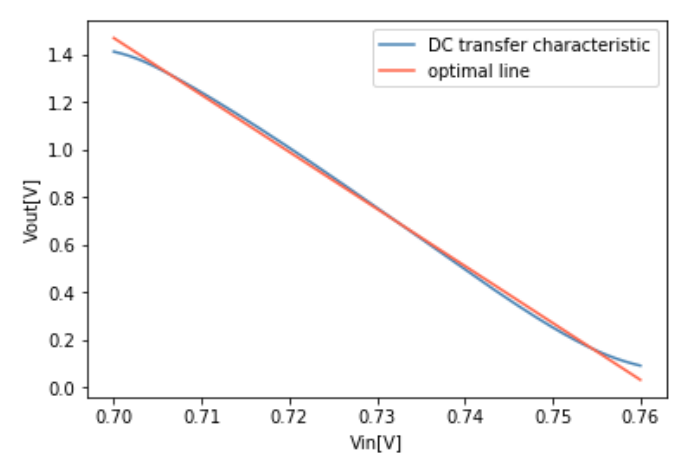

**Slika 2** DC prenosna karakteristika i njena aproksimacija dobijena metodom najmanjih kvadrata

**Listing 3**

```
# izracunavanje i prikaz relativne greske linearnosti u procentima
plt.plot(x,100*(y-f(x))/max(y))plt.grid()
plt.xlabel('Vin[V]')
plt.ylabel('Relative linearity error [%]')
```
Po izvršenju koda datog u Listingu 3 prikazuje se relativna greška linearnosti izražena u procentima, slika 3.

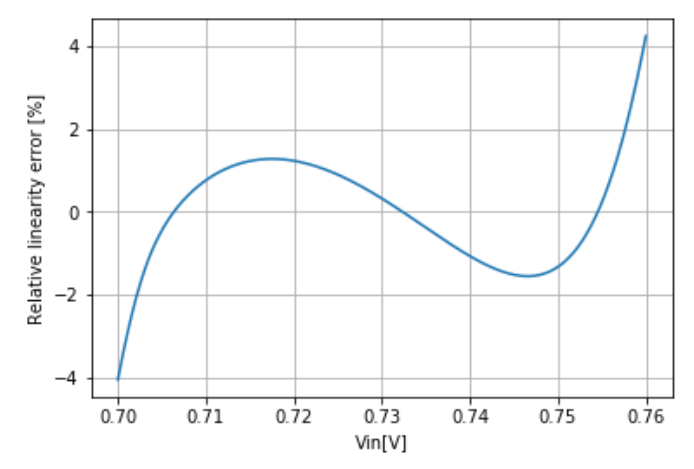

**Slika 3** Relativna greška linearnosti DC prenosne karakteristike izražena u procentima

### **Mjerenja u elektronici - Greške mjerenja. Prikaz i analiza rezultata mjerenja.**

### *Zadatak 2*

Prikazati u formi histograma rezultate mjerenja dužine date u tabeli (fajl **'length.csv'**). Odrediti srednju vrijednost, srednju devijaciju i standardnu devijaciju rezultata mjerenja.

#### *Rješenje*

**Listing 4**

```
# Kreiranje histograma rezultata mjerenja duzine
data = pd.read_csv('length.csv')
mybins= list(np.arange(99.7,100.4,0.1))
plt.hist(data['L'], bins = mybins, align='left', rwidth=0.9) 
plt.xlabel('length')
plt.ylabel('num of measurements')
plt.grid()
```
Po izvršenju koda datog u listingu 4, dobija se histogram rezultata mjerenja dužine, slika 4.

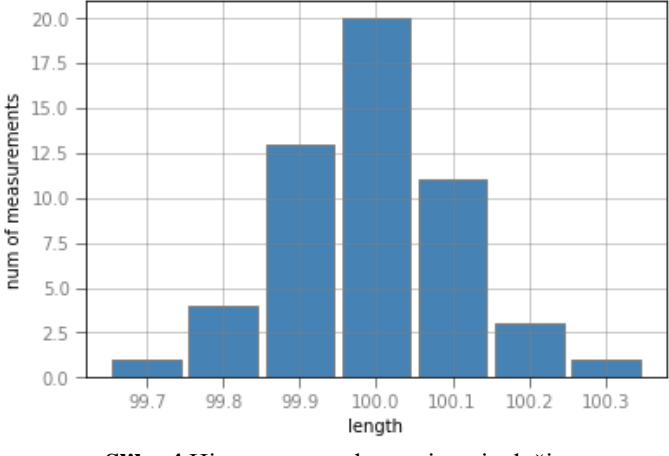

**Slika 4** Histogram rezultata mjerenja dužine

#### **Listing 5**

```
# Odredjivanje srednje vrijednosti, srednje devijacije i standardne 
# devijacije
srednja vrijednost = data['L'].mean()
srednja^-devijacija = data['L'].mad()
standardna devijacija = data['L'].std()
print("srednja vrijednost: ", srednja vrijednost)
print("srednja devijacija: ",srednja_devijacija)
print ("standardna devijacija: ", standardna devijacija)
```
Po izvršenju koda datog u listingu 5, dobija se:

```
srednja vrijednost: 99.99245283018874
srednja devijacija: 0.0854396582413455
standardna devijacija: 0.115773413654186
```
**Mjerenja u elektronici - Greške mjerenja. Prikaz i analiza rezultata mjerenja.**

# *Zadatak 3*

Prikazati u formi histograma rezultate mjerenja temperature date u tabeli (fajl **'temperature.csv'**). Odrediti srednju vrijednost, srednju devijaciju i standardnu devijaciju rezultata mjerenja.